# Politechnika Krakowska im. Tadeusza Kościuszki

# Karta przedmiotu

obowiązuje studentów rozpoczynających studia w roku akademickim 2014/2015

Wydział Mechaniczny

Kierunek studiów: Inżynieria Wzornictwa Przemysłowego Profil: Ogólnoakademicki

Forma sudiów: stacjonarne **Kod kierunku: W** Kod kierunku: W

Stopień studiów: I

Specjalności: Inżynieria Wzornictwa Przemysłowego

# 1 Informacje o przedmiocie

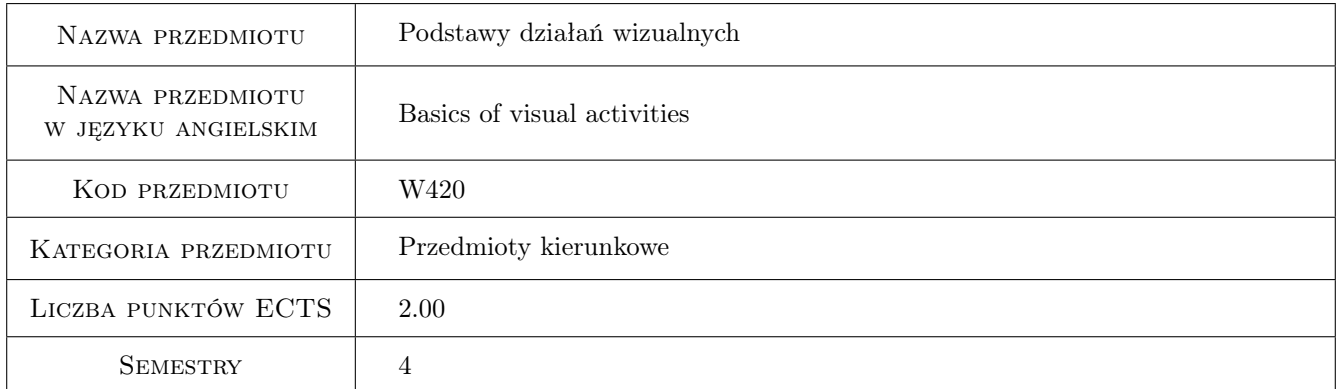

# 2 Rodzaj zajęć, liczba godzin w planie studiów

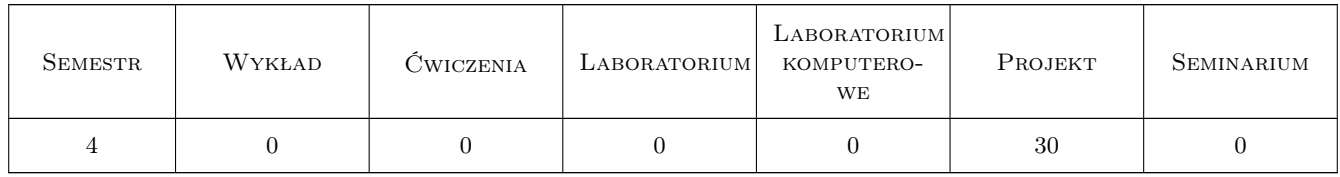

# 3 Cele przedmiotu

- Cel 1 Nabywanie praktycznej umiejętności posługiwania się warsztatem plastycznym na poziomie podstawowym. Zapoznanie studenta z elementarnymi zagadnieniami kompozycji płaszczyzny i budowy obrazu.
- Cel 2 Doskonalenie metod analitycznej obserwacji natury. Rozwój zdolności kreatywnego myślenia.

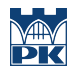

Cel 3 Kształtowanie refleksji dotyczącej funkcjonowania obrazu w działaniach wizualnych, wspomagającej działania projektowe.

# 4 Wymagania wstępne w zakresie wiedzy, umiejętności i innych **KOMPETENCJI**

1 Kurs podstawowy, brak wymagań wstępnych.

### 5 Efekty kształcenia

- EK1 Umiejętności K1\_US02 Umie posługiwać się warsztatem plastycznym na poziomie podstawowym. Zna techniki obrazowania i potrafi je wykorzystać do konkretnych zadań,
- EK2 Wiedza K1\_W23 Posiada podstawowa wiedzę z zakresu psychologii percepcji i procesów poznawczych
- EK3 Umiejętności K1\_US01 Dysponuje umiejętnościami potrzebnymi do wyrażenia własnych koncepcji projektowych w zakresie wzornictwa przemysłowego
- EK4 Umiejętności K1\_US06 Posiada umiejetność zastosowania adekwatnej do etapu procesu projektowania graficznej prezentacji projektu wzorniczego

# 6 Treści programowe

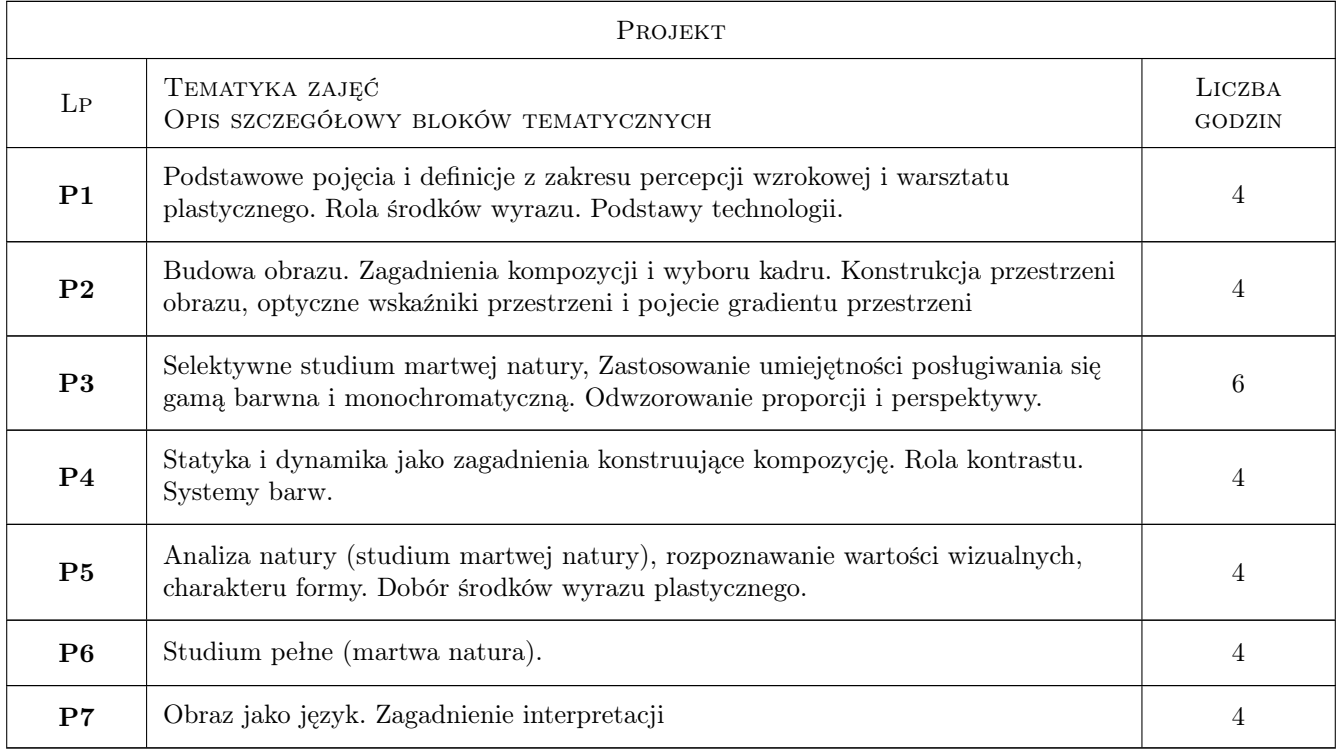

### 7 Narzędzia dydaktyczne

- N1 Studium martwej natury
- N2 Wykład wprowadzajacy / omówienie zagadnienia
- N3 Korekta indywidualna
- N4 Przeglad wewnetrzny i miedzysemestralny

# 8 Obciążenie pracą studenta

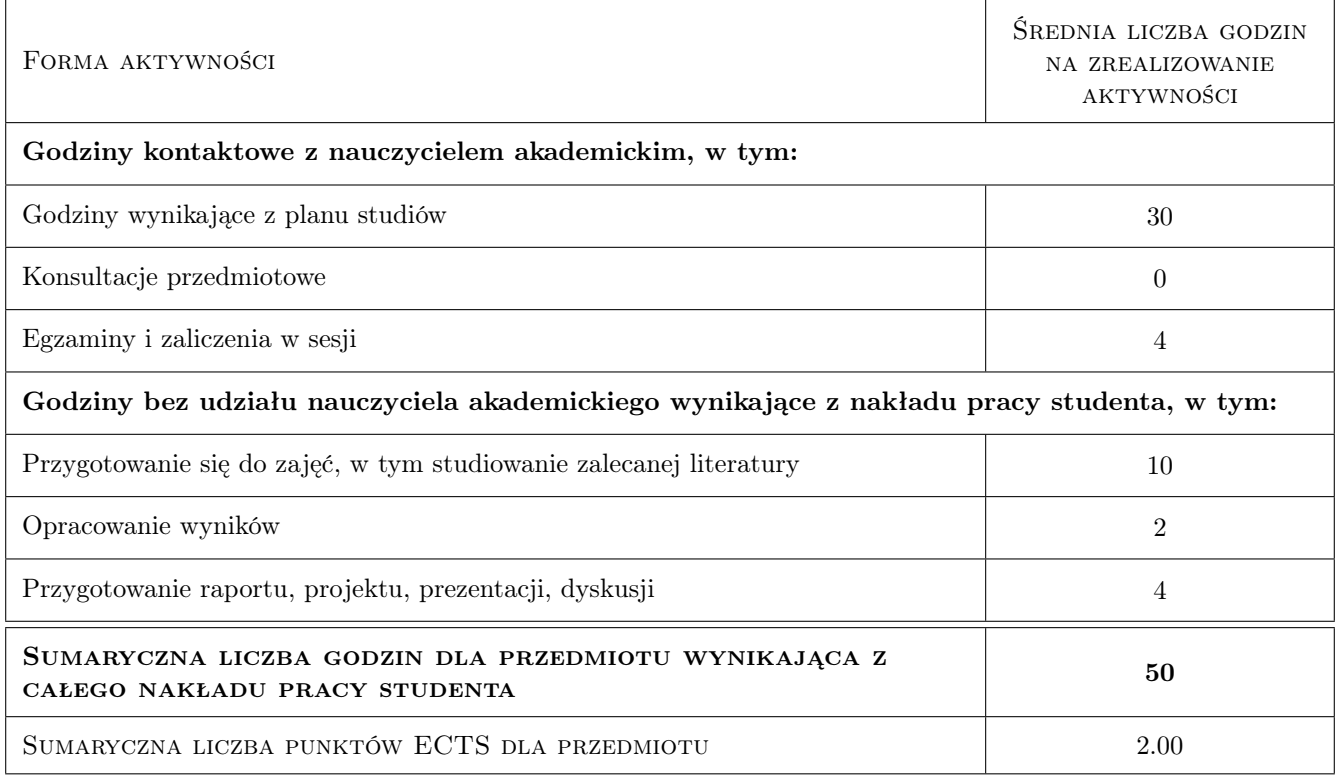

# 9 Sposoby oceny

#### Ocena podsumowująca

P1 Ocena 1

#### Warunki zaliczenia przedmiotu

- W1 Frekwencja na poziomie 80%
- W2 Zaliczenie na podstawie jakości prac i poziomu wiedzy.

#### Ocena aktywności bez udziału nauczyciela

B1 Ocena 1

#### Kryteria oceny

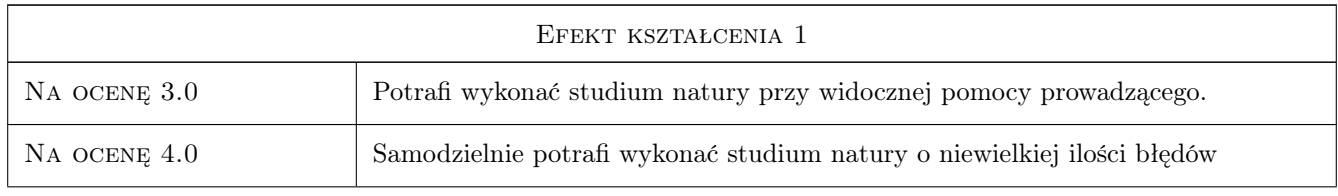

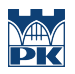

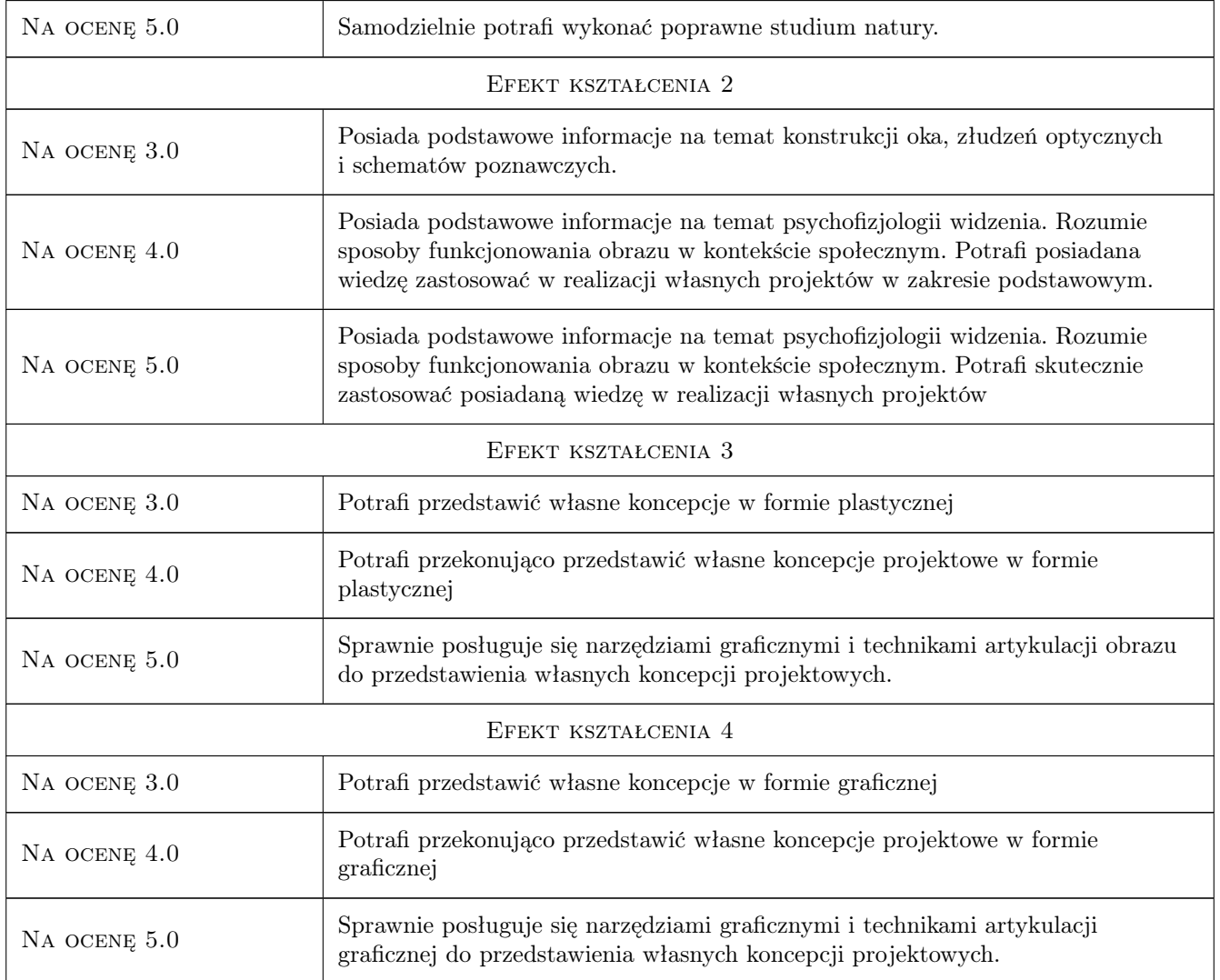

# 10 Macierz realizacji przedmiotu

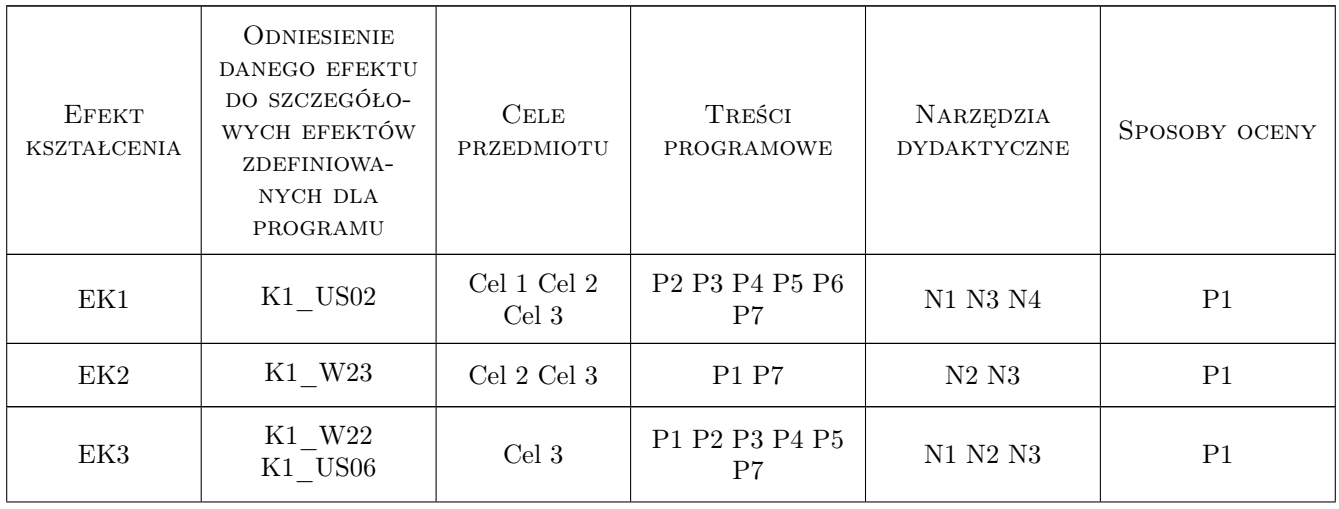

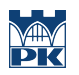

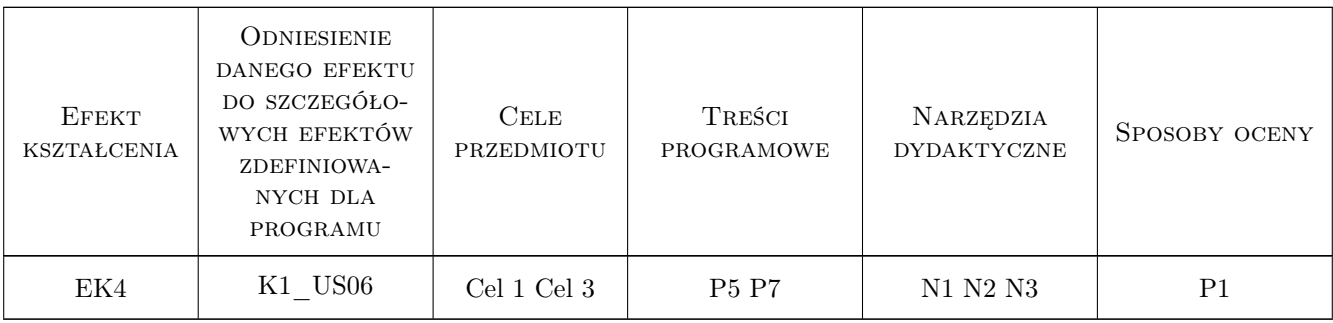

# 11 Wykaz literatury

# 12 Informacje o nauczycielach akademickich

#### Osoba odpowiedzialna za kartę

mgr Łukasz Kieferling (kontakt: zekiefer@cyf-kr.edu.pl)

#### Osoby prowadzące przedmiot

1 mgr Łukasz Kieferling (kontakt: zekiefer@cyf-kr.edu.pl)

### 13 Zatwierdzenie karty przedmiotu do realizacji

(miejscowość, data) (odpowiedzialny za przedmiot) (dziekan)

. . . . . . . . . . . . . . . . . . . . . . . . . . . . . . . . . . . . . . . . . . . . . . . .

PRZYJMUJĘ DO REALIZACJI (data i podpisy osób prowadzących przedmiot)